## Create Flexible Scenes for **Look and Design Iterations**

March **7, 2019** 

**Dries Vervoort**

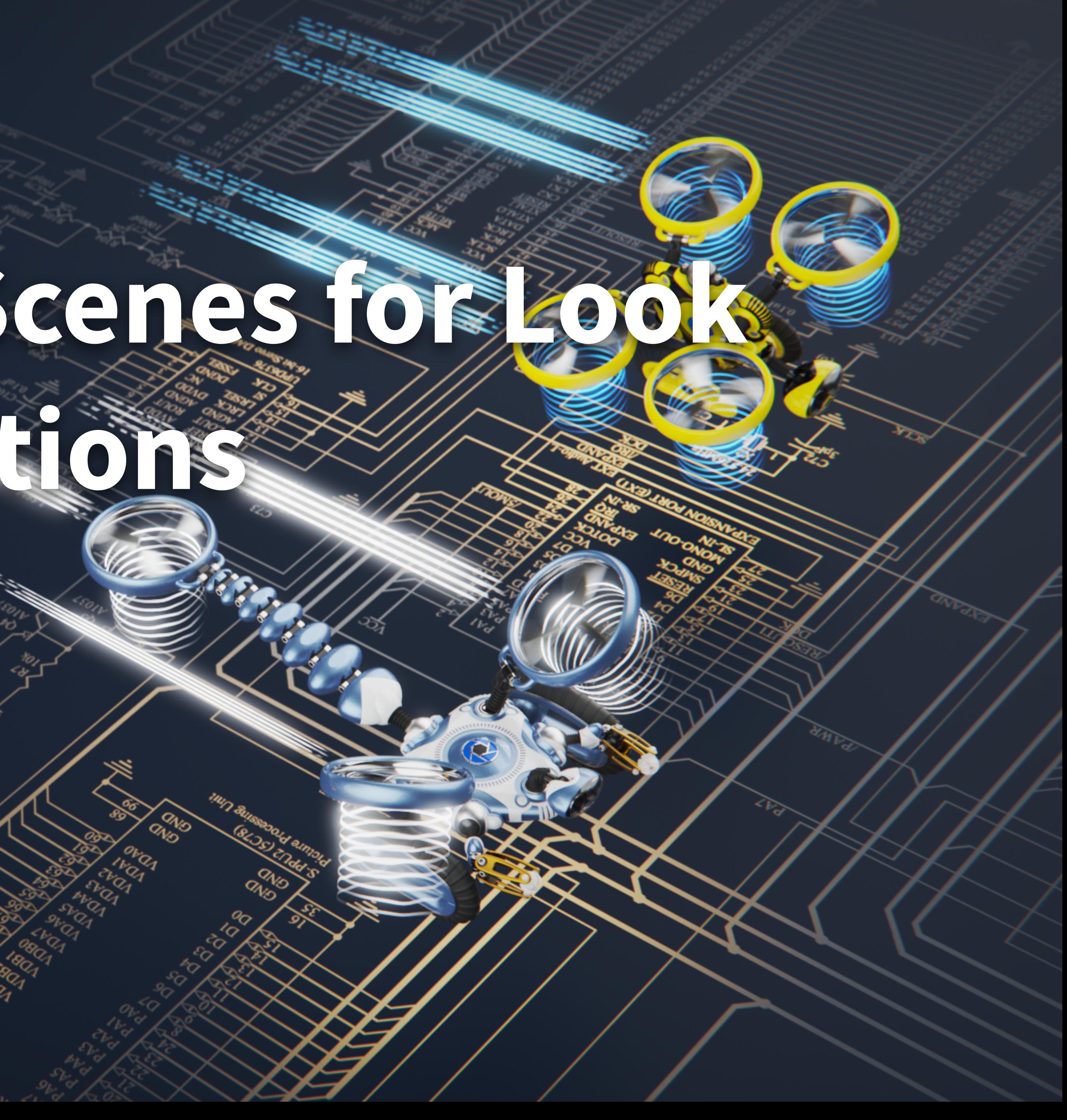

- **- This session will be recorded**
- **- Slideshow PDF will be available**
- **- KSPs will be available**
- **- Computer: Dual Intel Xeon CPU E5-2630 v3 (8 Cores, 16 Threads, 2.40 GHz), 32 Threads in total, 32 GB RAM, Windows 10 Pro**
- **- Performance: 185 FPS (camera scene)**
- **- If you have questions, just ask**

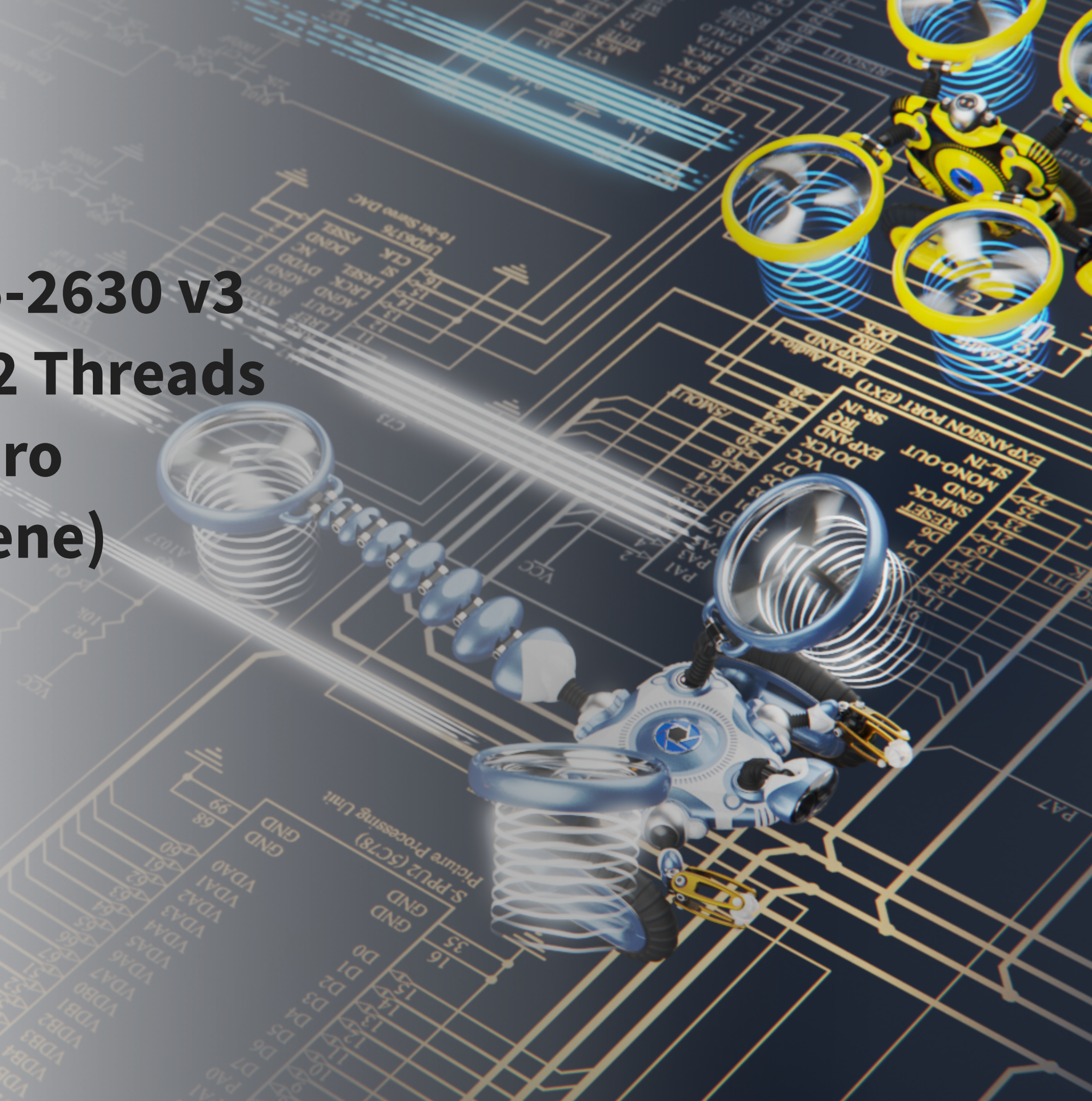

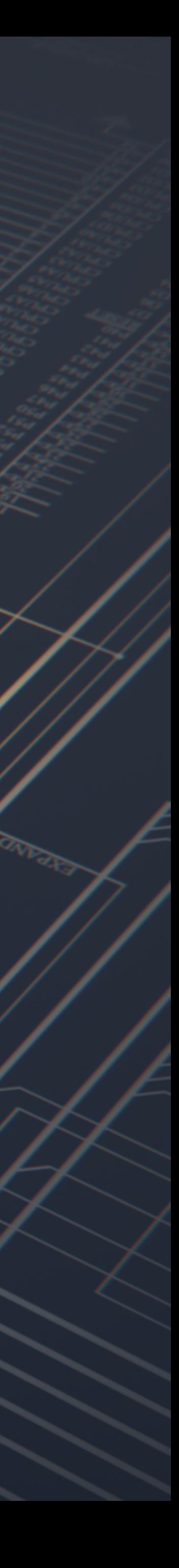

## **Before we begin…**

- **- Introduction**
- **- General scene setup**
- **- Leveraging Model Sets**
- **- Using Multi-Materials**
- **- Using Image Styles**
- **- Leveraging Studios**
- **- Final rendering of scene variations**
- **- Q & A**

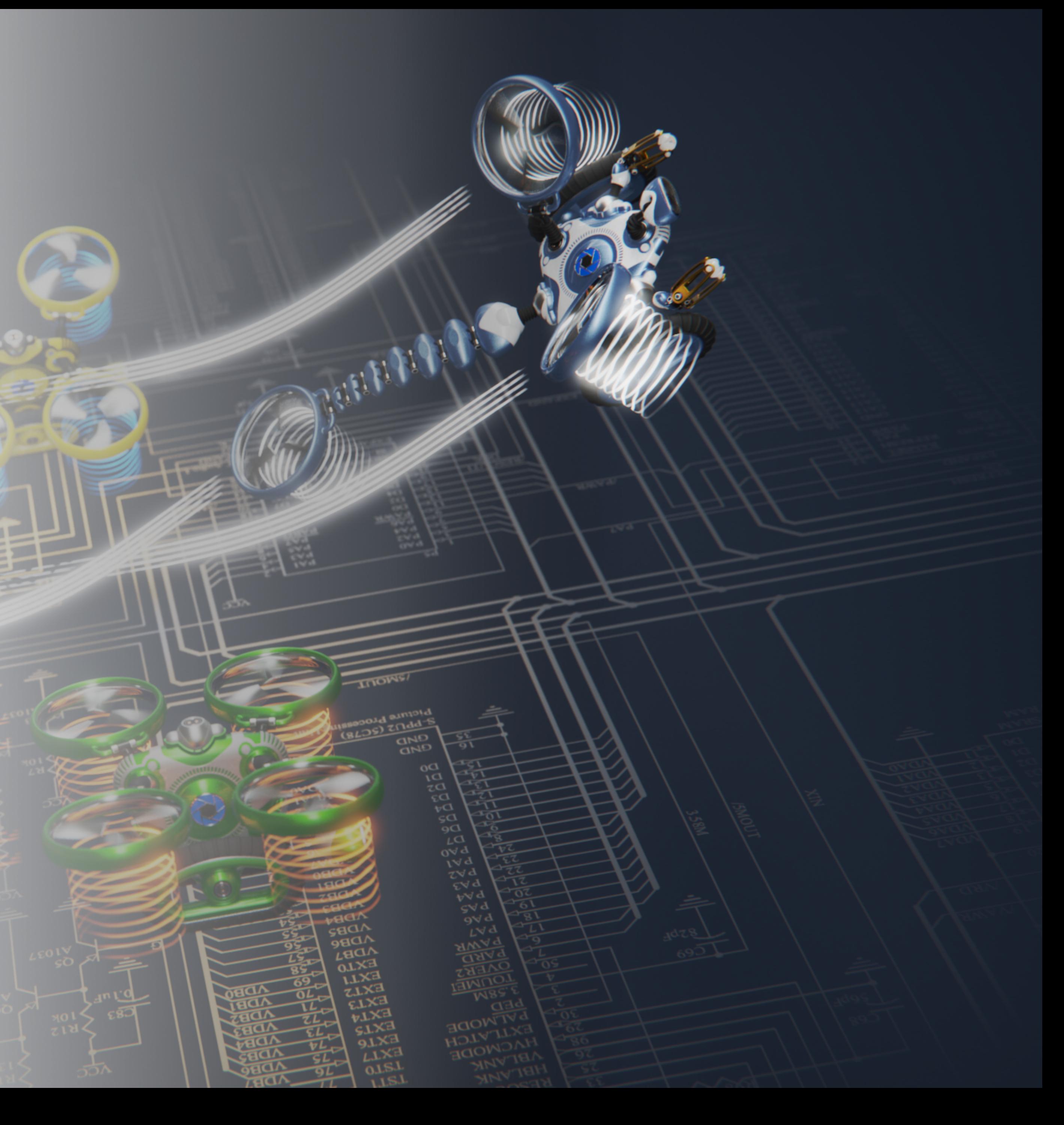

## **Contents**

#### **Models provided by Simon Williamson (Row Zero)**

**[www.row-zero.com](http://www.row-zero.com)**

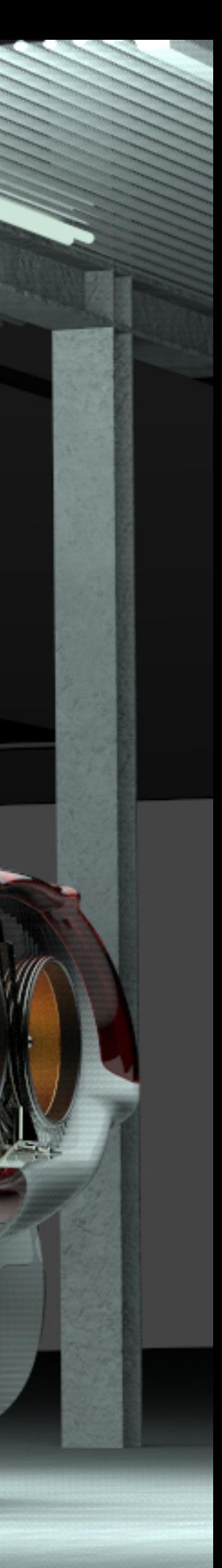

 $\odot$ 

 $\circ$ 

### **Model Sets**

#### **Controlling model states**

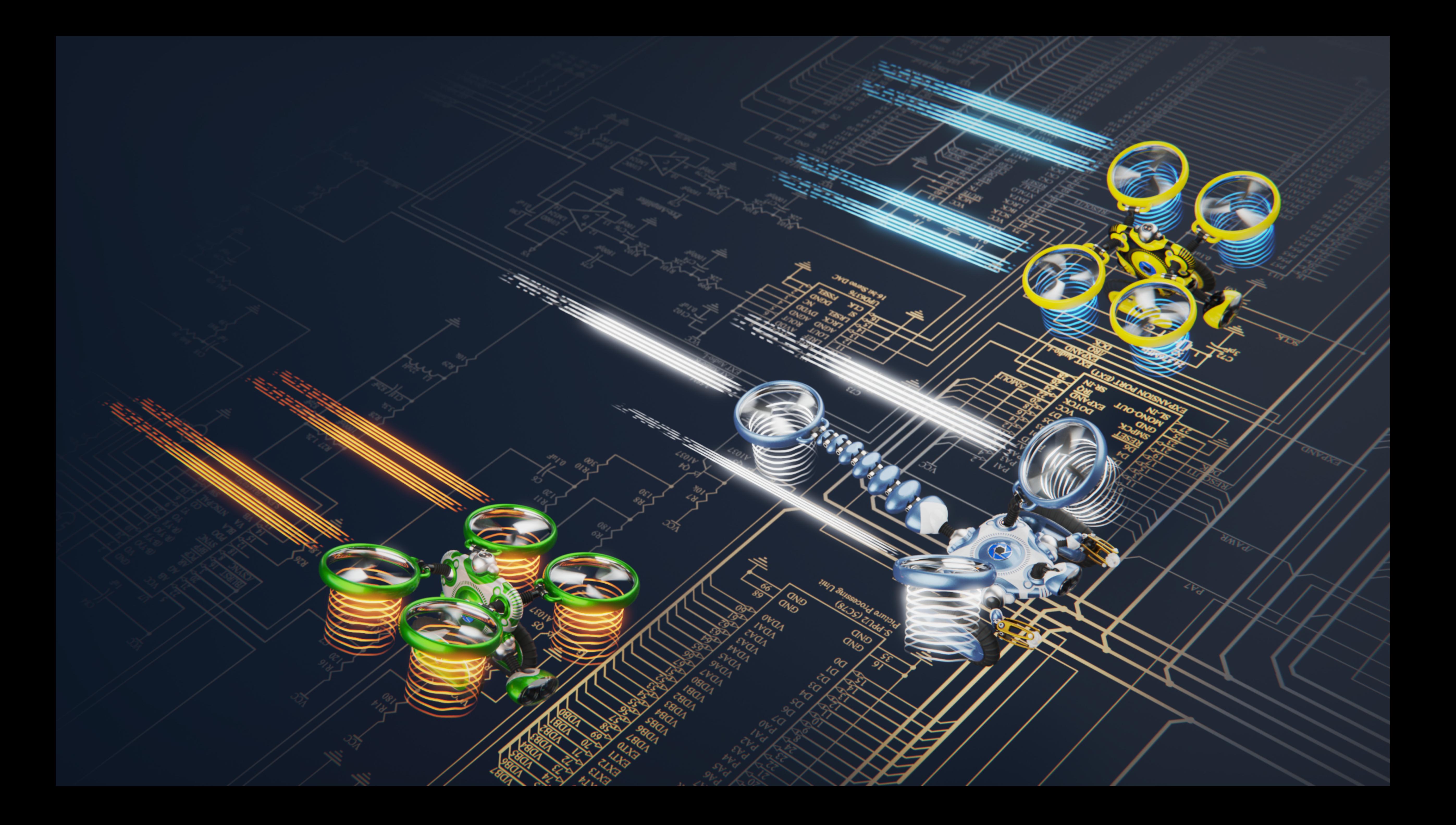

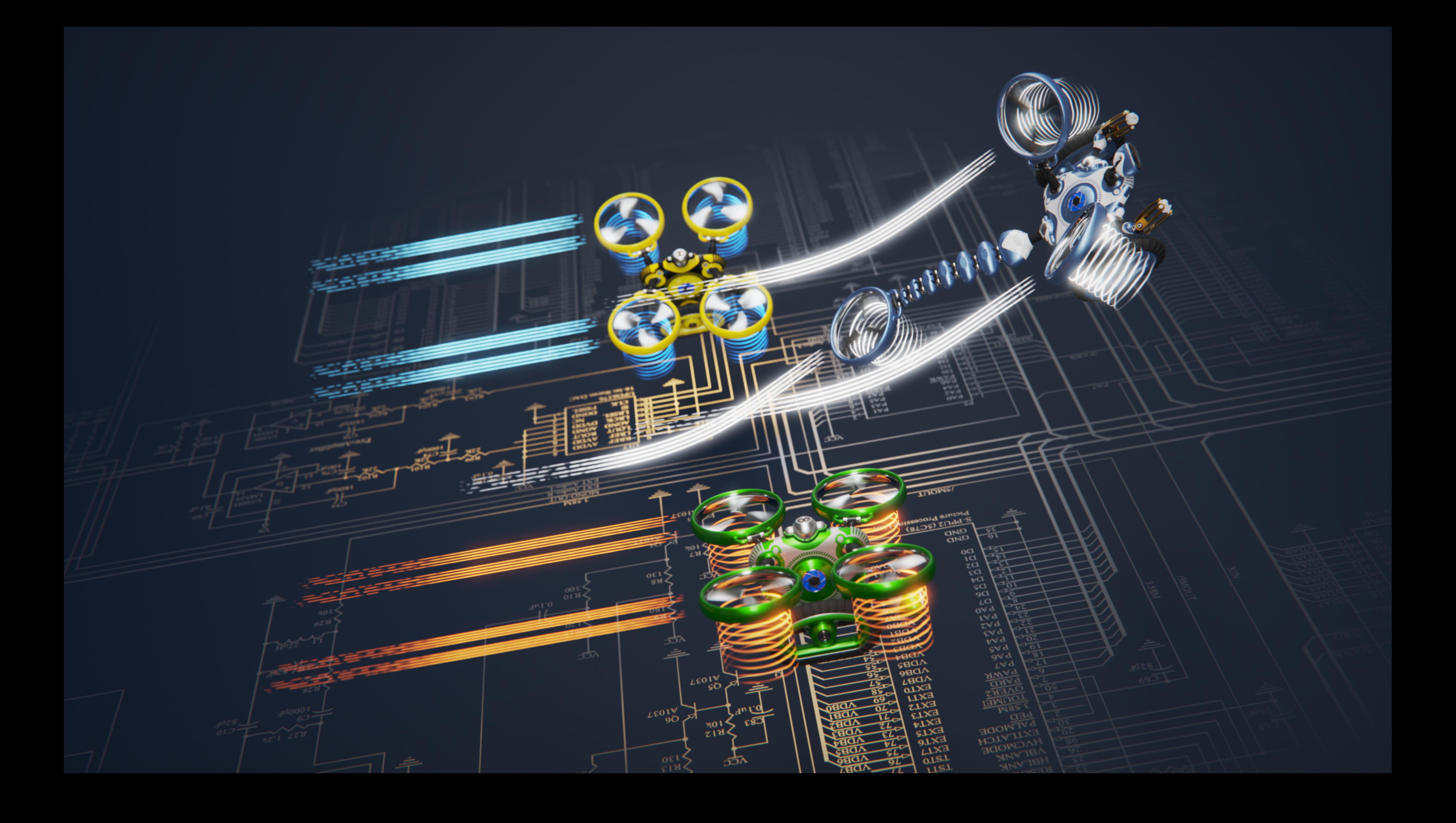

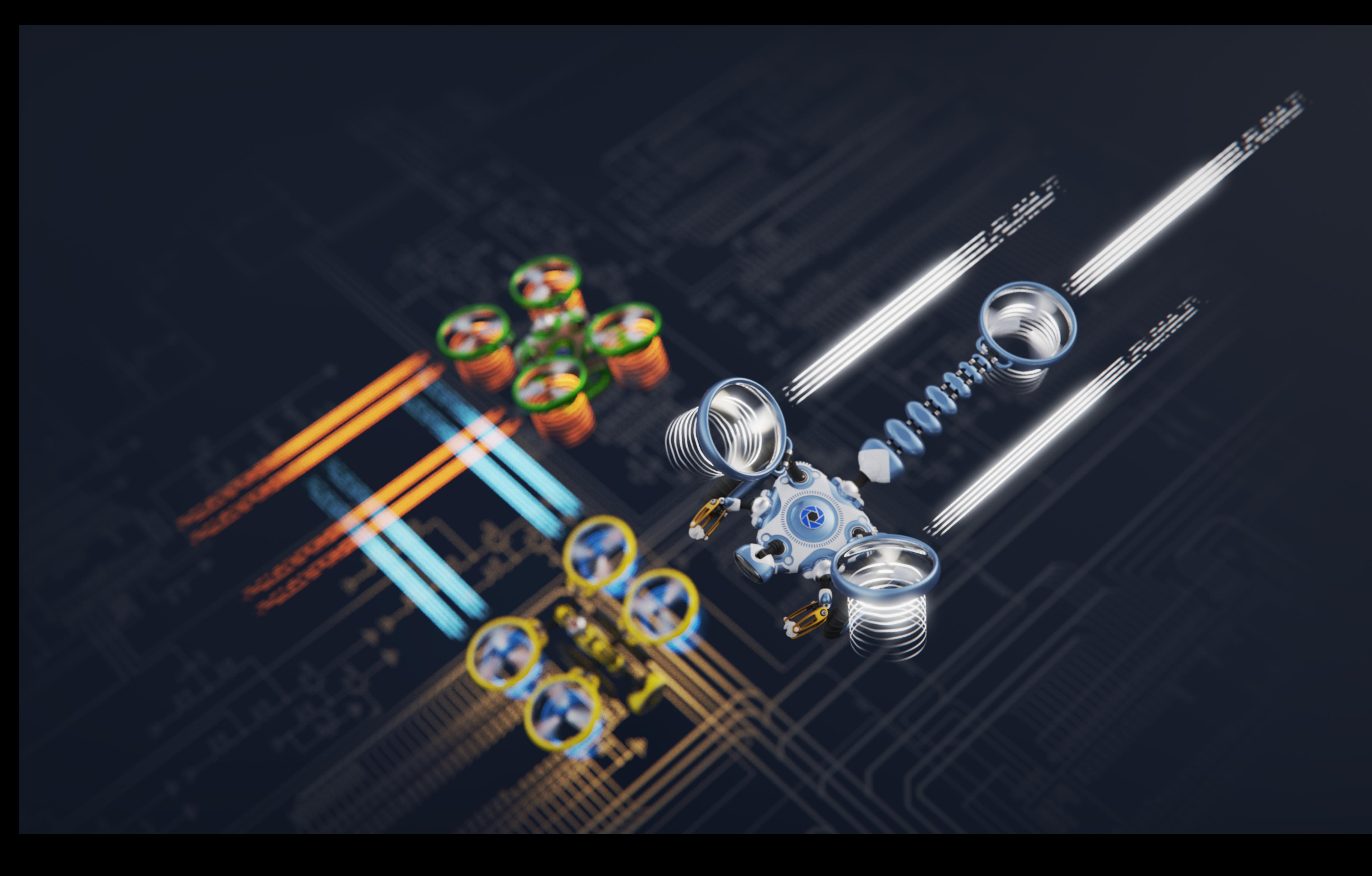

## **Multi-Materials**

#### **Material variations and combinations**

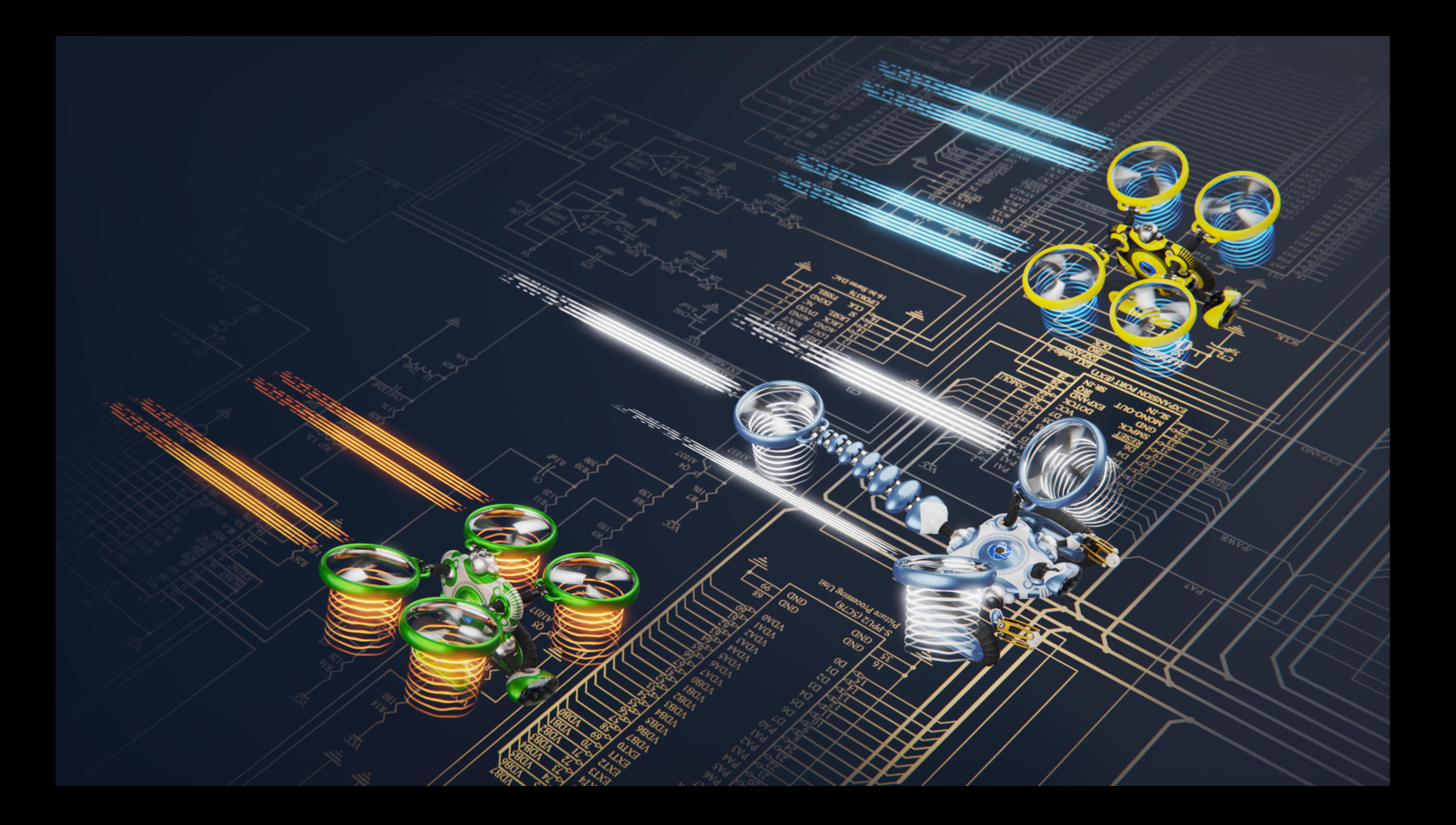

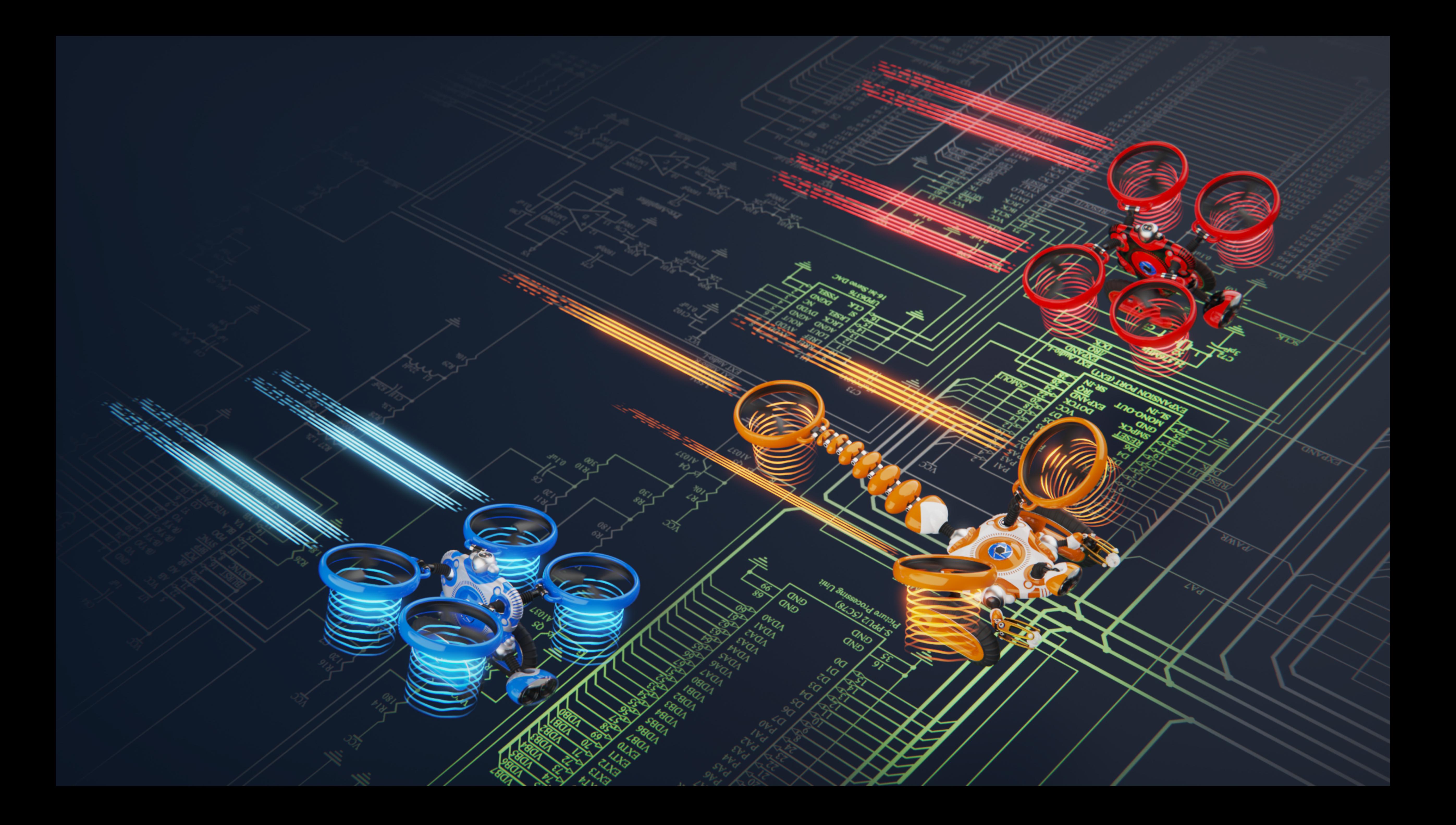

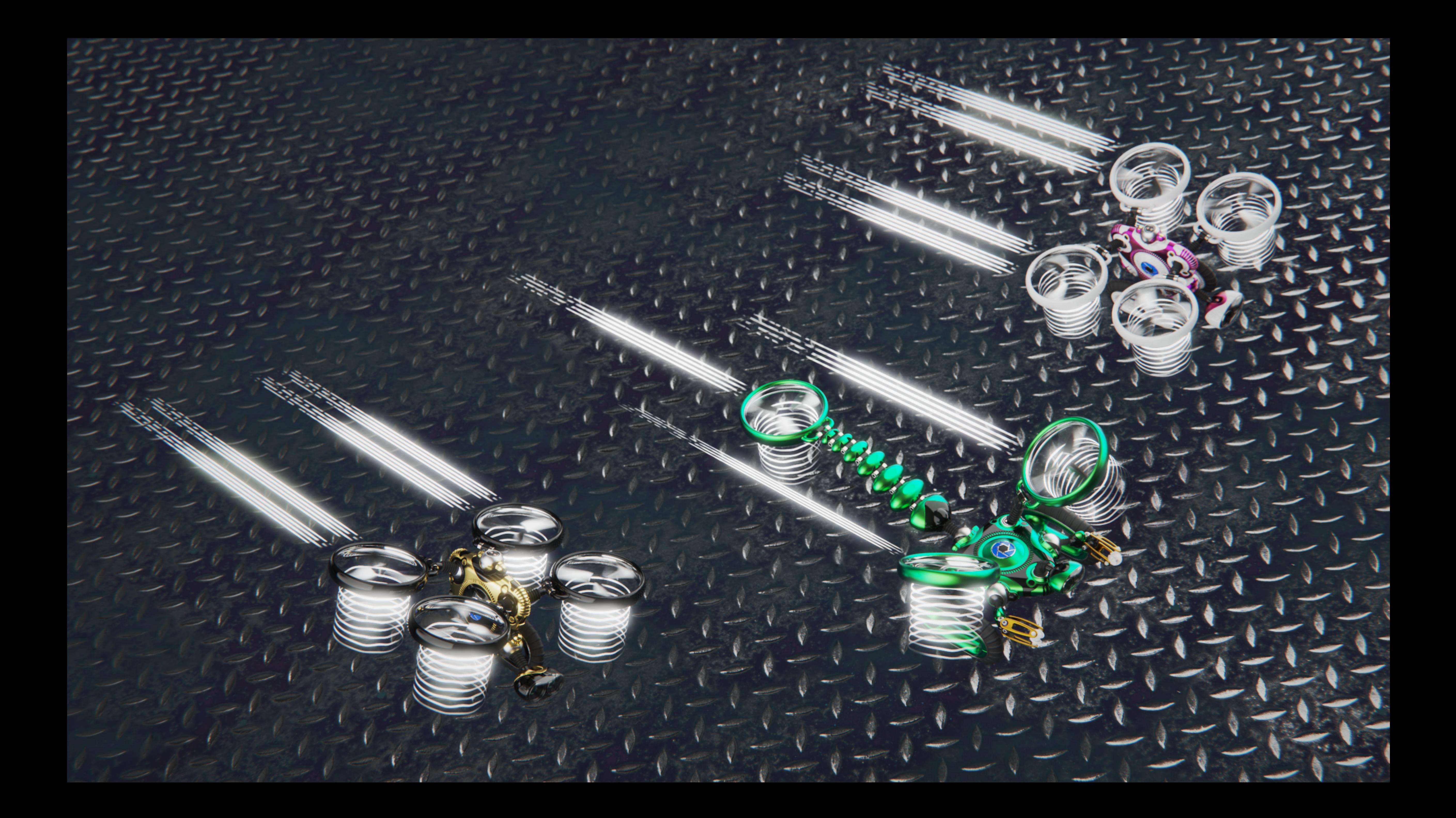

## **Image Styles**

#### **Quick image variations**

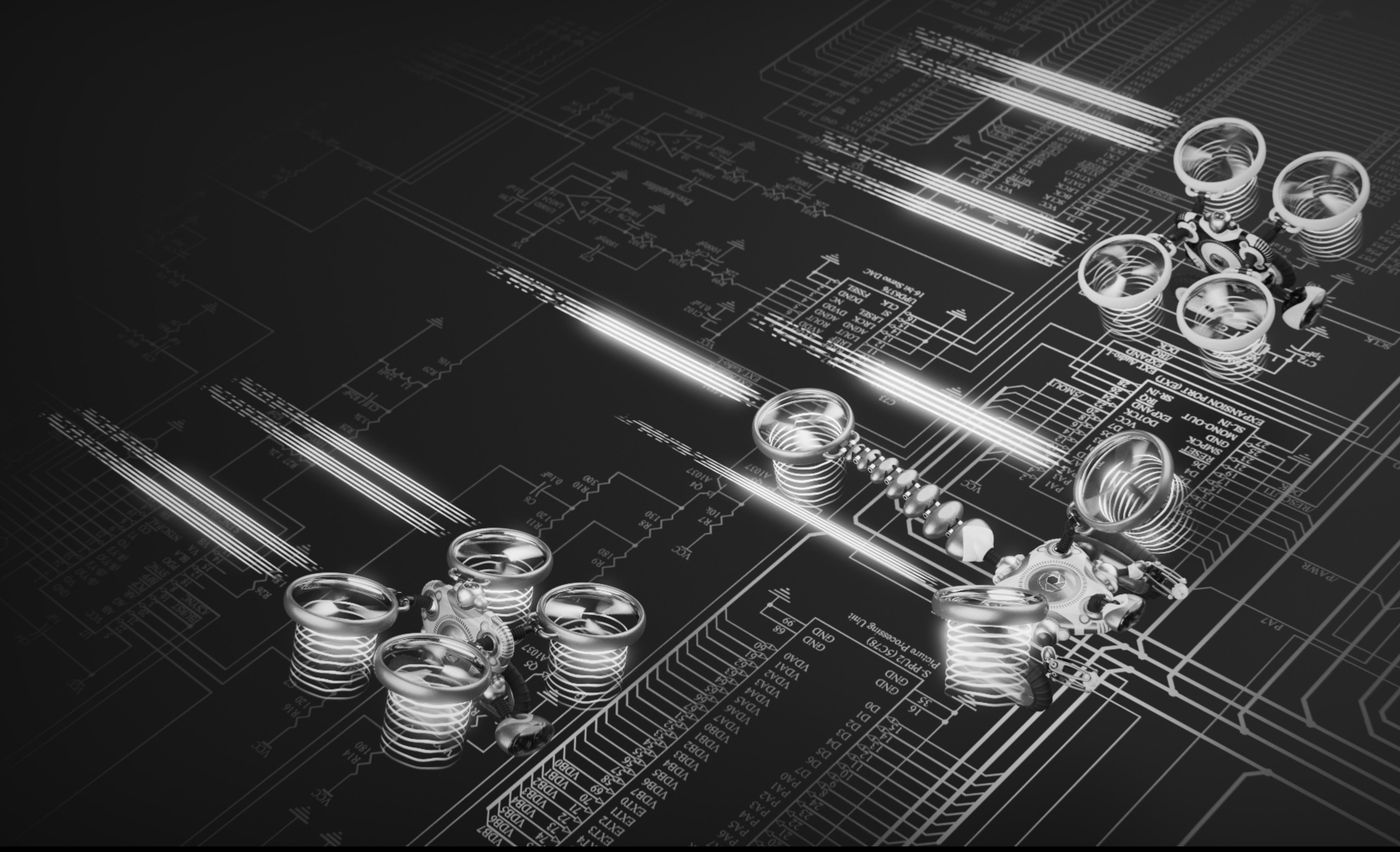

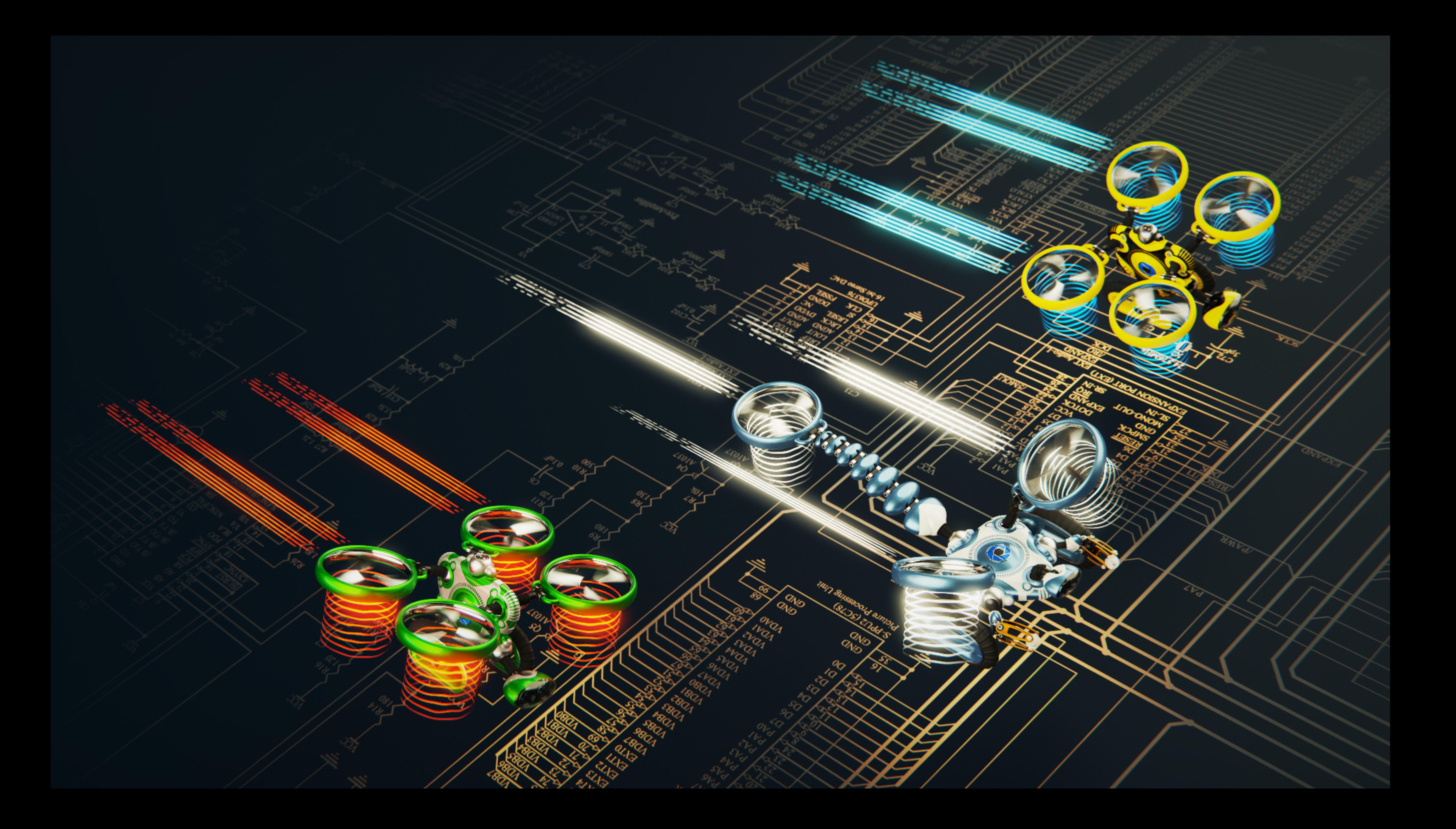

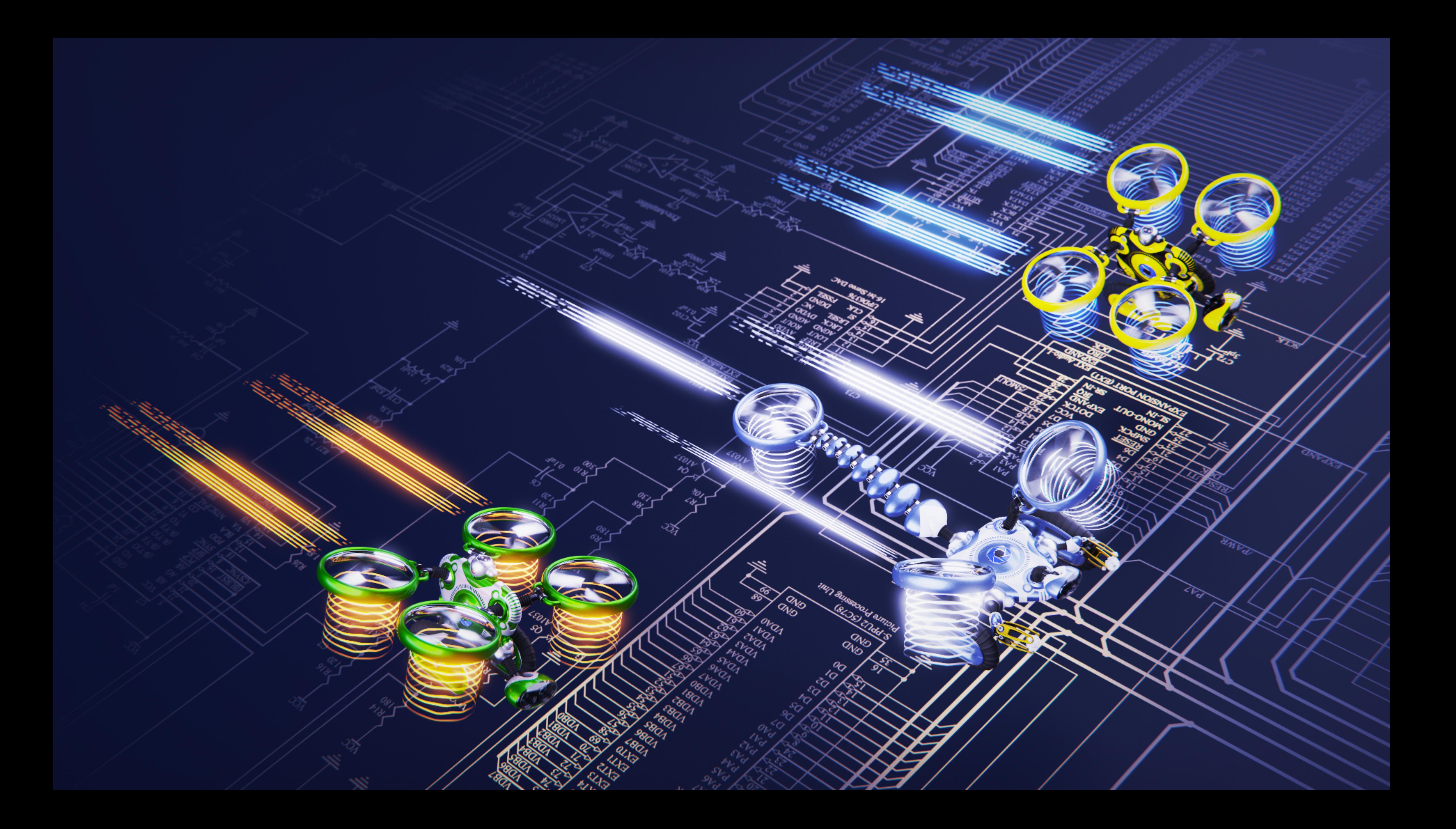

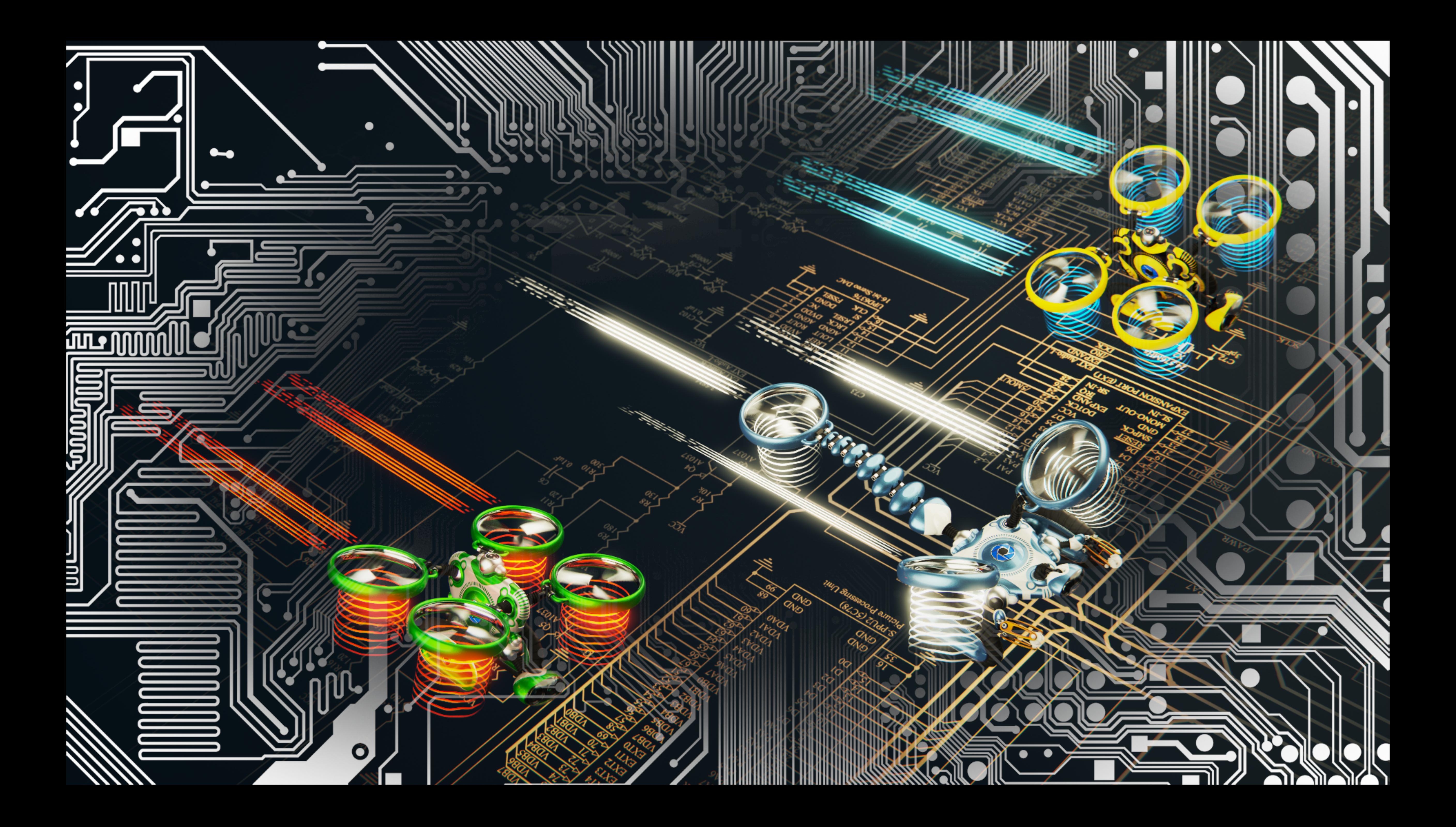

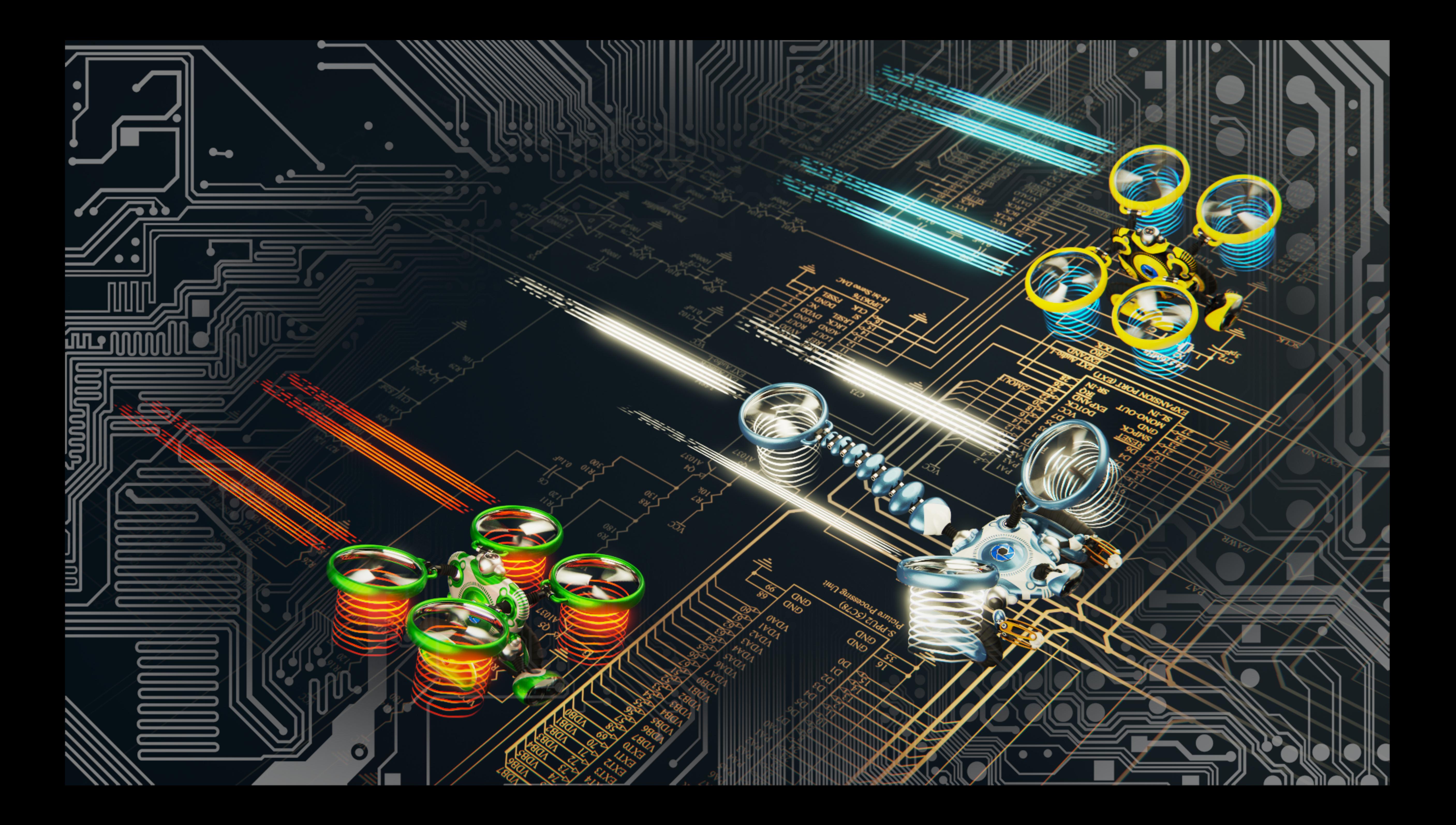

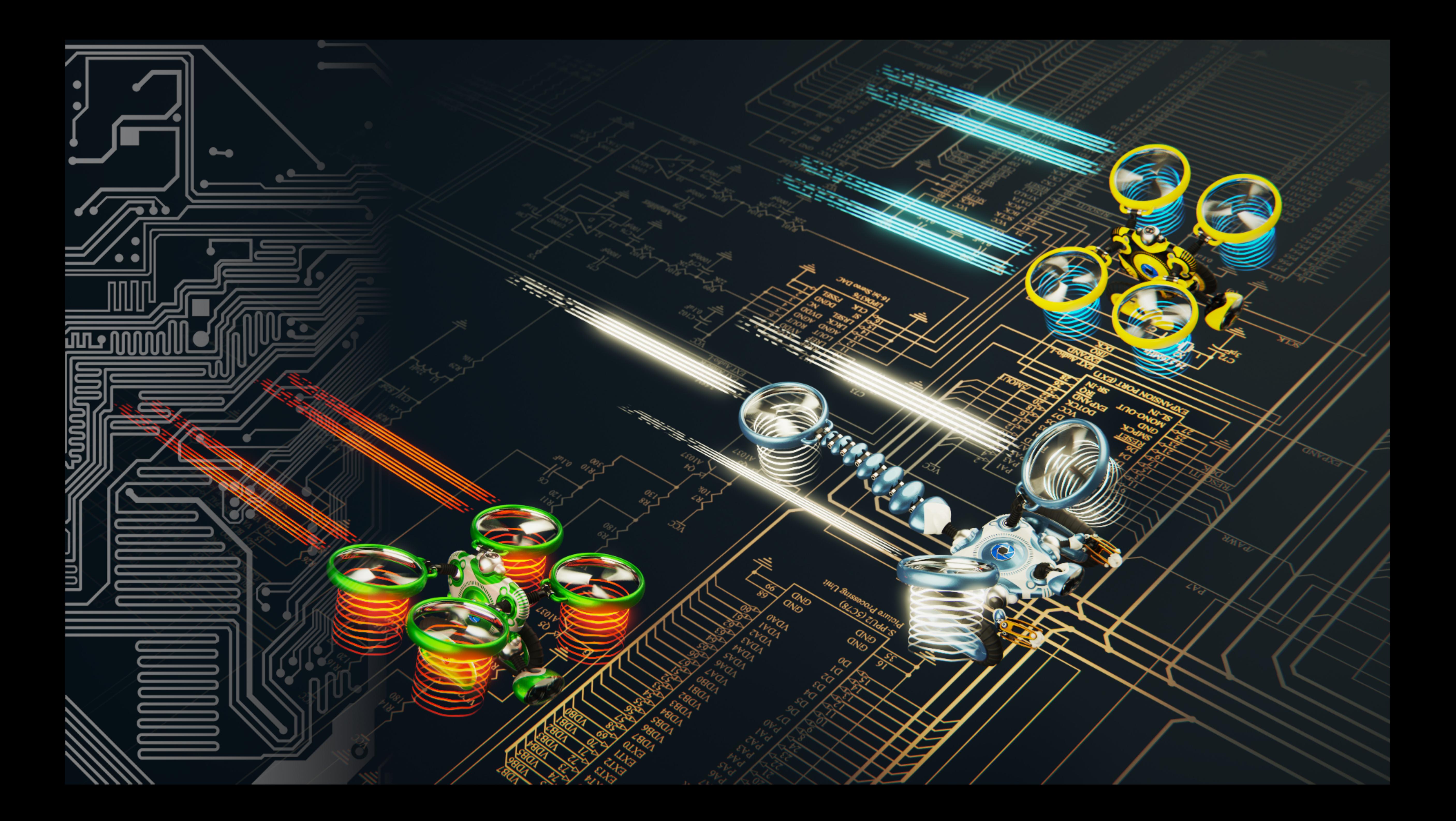

# KeyShot Webinar<br>Create Flexible Scenes for Look and Design Iterations

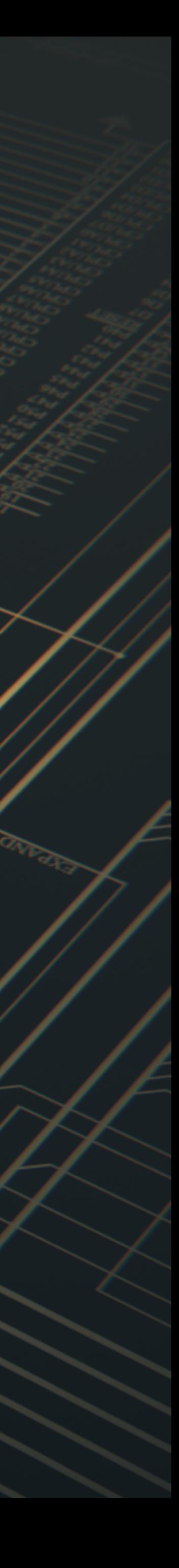

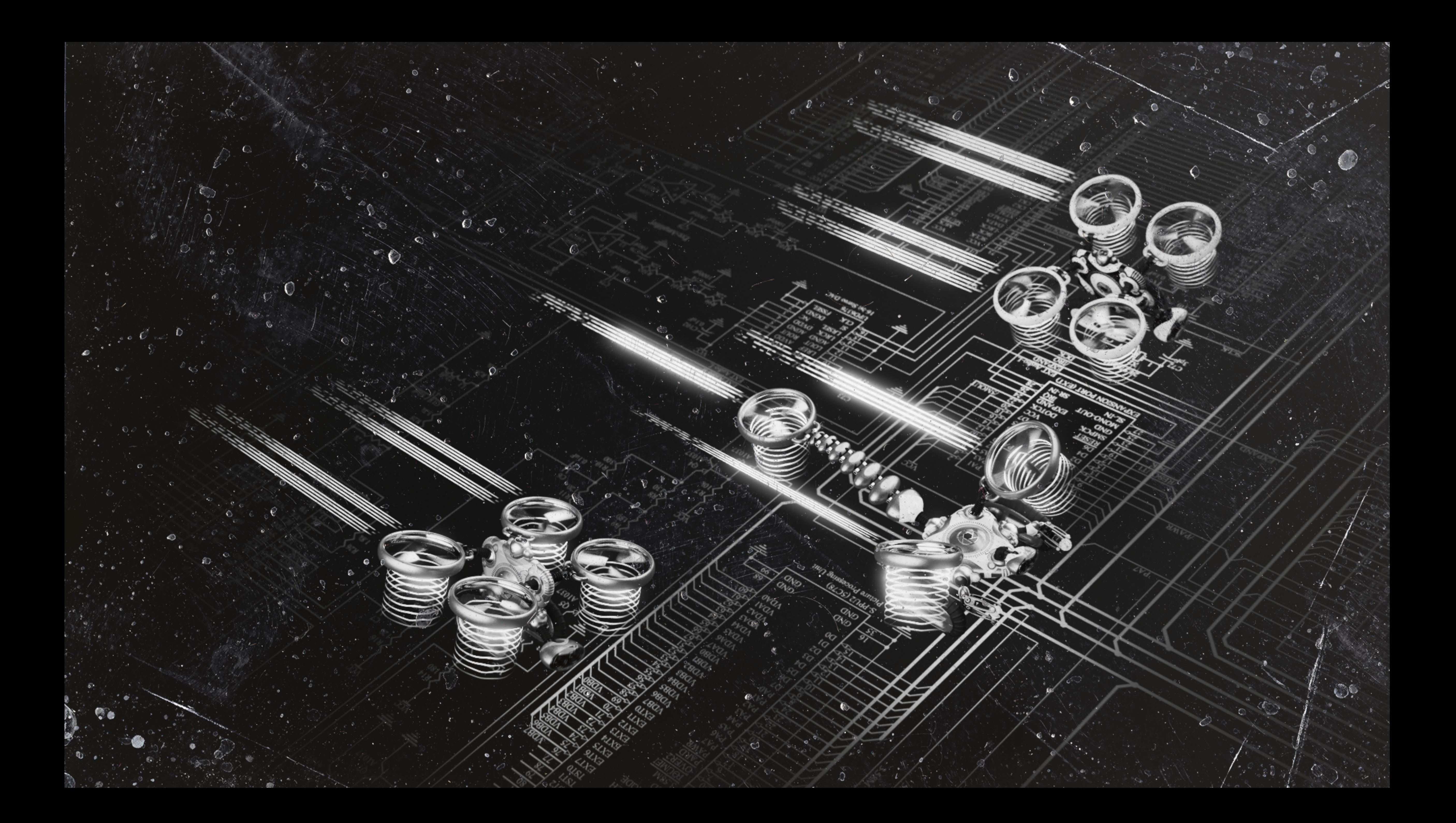

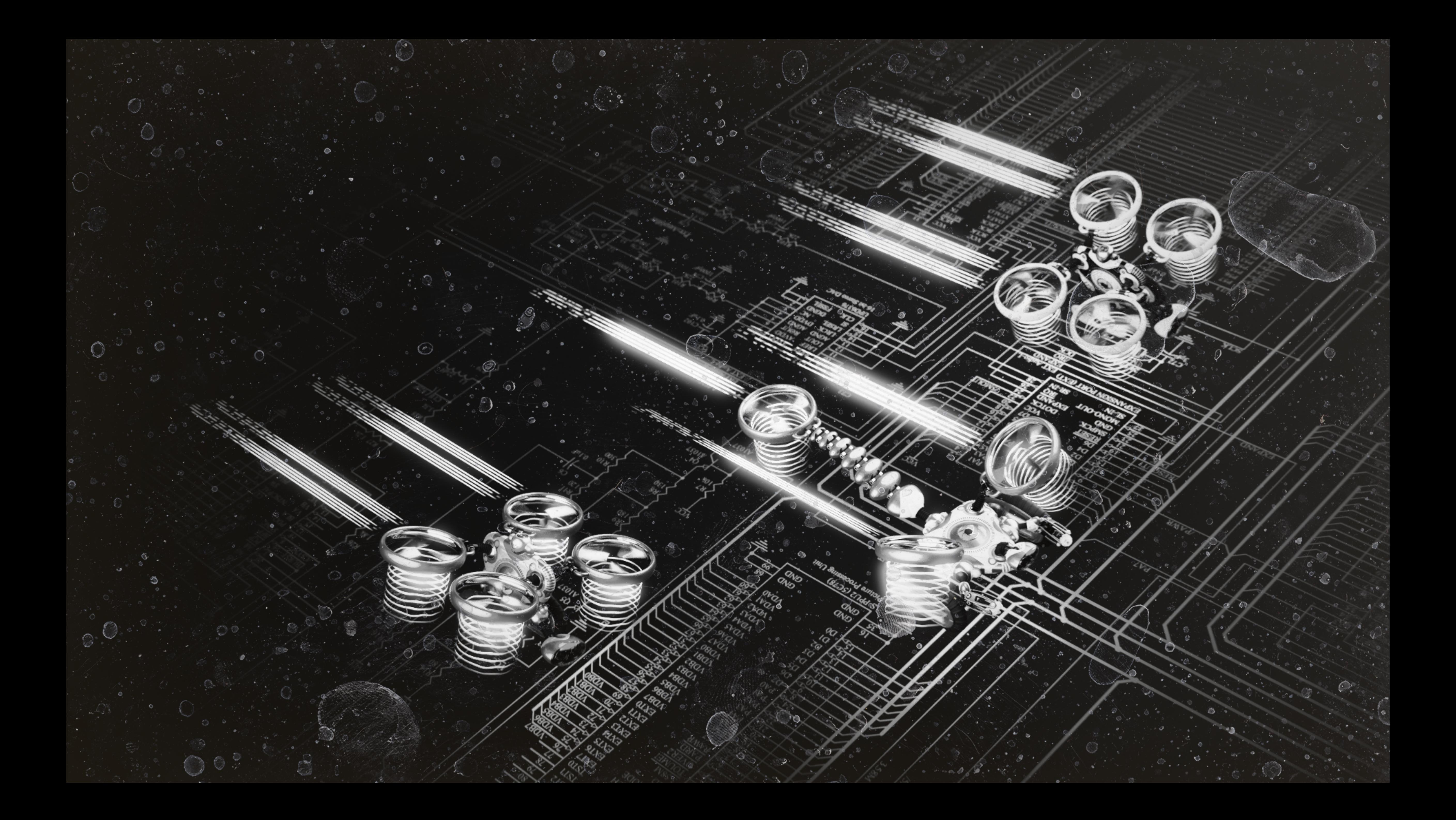

#### **Hands-on**